1350

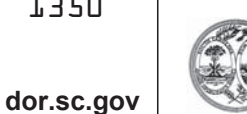

STATE OF SOUTH CAROLINA DEPARTMENT OF REVENUE

**MOTOR FUEL REGISTRATION FORM** 

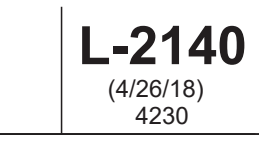

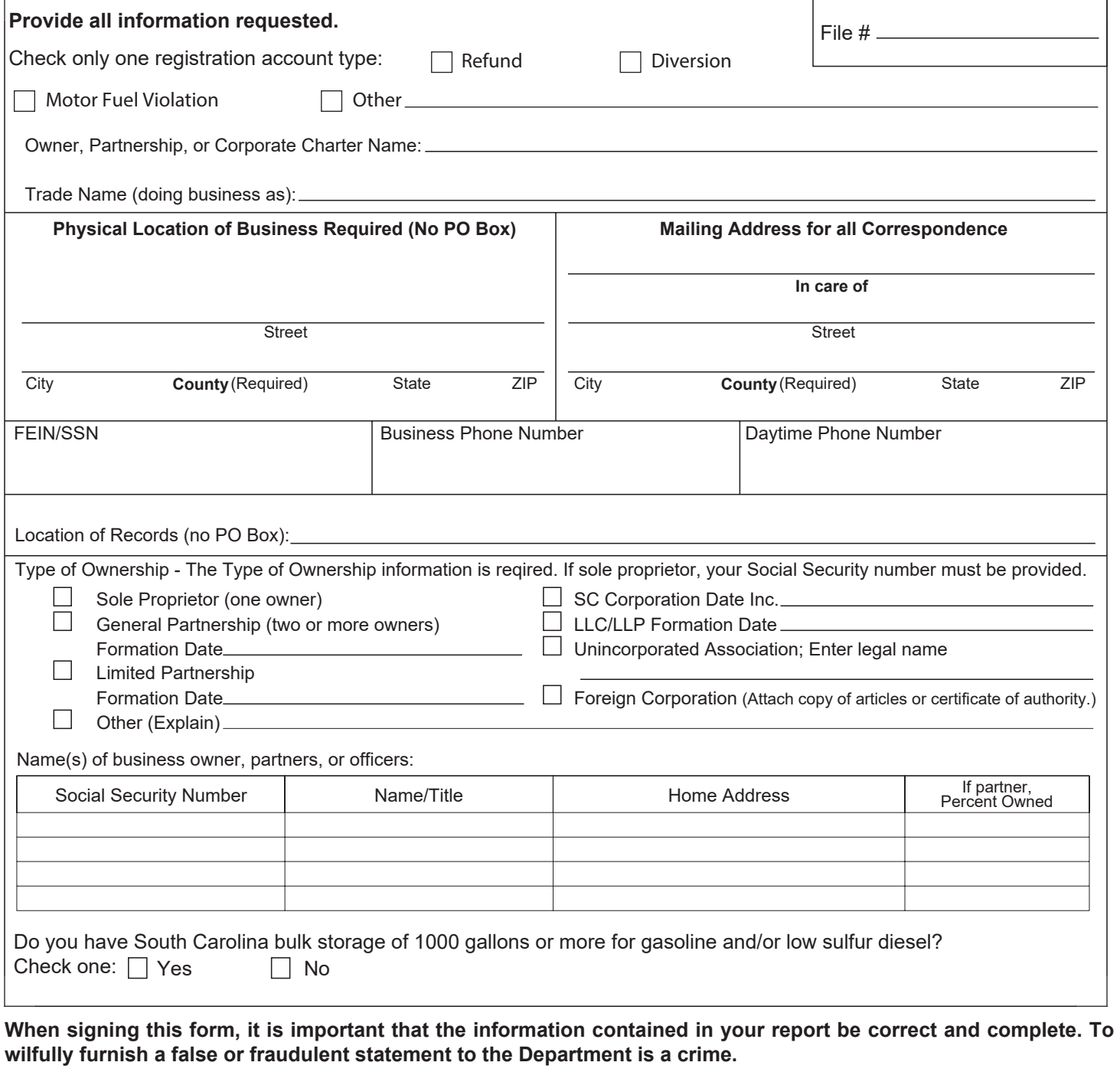

Signature Date Date Date of the Date of Title Contract of the Date Date Date Date

Mail this form to: SC Department of Revenue, P.O. Box 125, Columbia, SC 29214-0400

For assistance call (803) 896-1990.

## **Social Security Privacy Act Disclosure**

It is mandatory that you provide your social security number on this tax form, if you are an individual. 42 U.S.C 405(c)(2)(C)(i) permits a state to use an individual's social security number as means of identification in administration of any tax. SC Regulation 117-201 mandates that any person required to make a return to the SC Department of Revenue shall provide identifying numbers, as prescribed, for securing proper identification. Your social security number is used for identification purposes.

## **The Family Privacy Protection Act**

Under the Family Privacy Protection Act, the collection of personal information from citizens by the Department of Revenue is limited to the information necessary for the Department to fulfill its statutory duties. In most instances, once this information is collected by the Department, it is protected by law from public disclosure. In those situations where public disclosure is not prohibited, the Family Privacy Protection Act prevents such information from being used by third parties for commercial solicitation purposes.